حاولت هنا حل ما ذكر وركز عليه الدكتور في المحاضرة المباشره بشكل سريع وان كان في خطأ ارجوا المعذرة وان وجد خطأ او نقصان الرجاء اعالمي او اضافة ما تريدون ...

تعريف شبكة االنترنت :

**اشتقت كلمة Internet من عبارة )Network International )بمعنى الشبكة العالمية ، وهناك عدة تعريفات لشبكة االنترنت وكلها تدل على نفس المعنى ومنها .**

- **• االنترنت هي شبكة ضخمة من أجهزة الحاسب المرتبطة يبعضها البعض والمنتشرة حول العالم حيث يمكن ألي شخص أن يكون عضوا في هذه الشبكة من بيته أو مكتبه بمجرد االتصال بها وبالتالي حصوله على قدر هائل من المعلومات .**
	- **• االنترنت هي خط المعلومات السريع Highway Information**

**• االنترنت هي شبكة الشبكات Net of Net**

تعريف التسوق االلكتروني :

التسوق الالكتروني أو التسوق عبر الإنترنت هو شكل من أشكال التجارة الالكترونية حيث يستطيع المستهلك من شراء السلع أو الخدمات مباشرة من البائع على شبكة االنترنت دون وجود خدمة وسيط . بحث يستطيع المستهلك أن يتجول في أقسام الموقع وان يشتري كل ما يرده ، وبعد ذلك يقوم بدفع المبالغ المترتبة عليه من خالل بطاقات االئتمان . ومن أشهر المواقع التي يتم استخدامها للتسوق موقع أمازون Amazon

تعريف االسوق االلكترونية :

يشمل جميع األساليب والممارسات ذات الصلة بعالم التسويق عبر شبكة اإلنترنت لغايات تحسين التجارة اإللكترونية. حيث يوجد العديد من المواقع االلكترونية التي تقوم بالتسويق اإللكتروني وتقدم عدة خدمات من اجل التسوق

تعريف الحكومة االلكترونية :

الحكومة الالكترونية هي عبارة عن إمكانية المواطن والشركات من انجاز معاملاتهم الحكومية كالإصدار بطاقات الأحوال المدنية و شهادات الميلاد او تأشير ات القدوم والمغادر ة او تسديد الفواتير والمخالفات او تراخيص المحال التجارية وغيرها من المعامالت عن طرق شبكة االنترنت

تعريف التعليم الألكتروني :

التعليم اإللكتروني هو التعليم الذي يهدف إلى إيجاد بيئة تفاعلية غنية بالتطبيقات المعتمدة على تقنيات الحاسب اآللي والشبكة العالمية للمعلومات، وتمّكن الطالب من الوصول إلى مصادر التعلم في أي وقت ومن أي مكان

تعريف الموسوعة الحرة :

هي نوع من المواقع اإللكترونية التي تسمح للزوار بإضافة المحتويات وتعديلها دون أي قيود في الغالب، وقد تشير كلمة ويكي أي ًضا إلى برامج الويكي المستخدمة في تشغيل هذا النوع من المواقع بحيث تتيح هذه البرامج خاصيتان :

1- إمكانية تعديل الصفحات بواسطة الزائر (أو الأعضاء المصرح لهم) دون الحاجة لأي تطبيق آخر من أي نوع.

2 - إمكانية إدراج رابط لصفحة لم تنشأ بعد عن طريق كلمات الويكى WikiWords.

تعريف المدونة الالكتر ونبة :

وهي نوع من أنواع مواقع الويب ، وعادة ما تكون لفرد بحيث يقوم بإدخال تعليقات، أو يصف حدث معين، أو غيرها من المواد مثل الرسومات أو الفيديو. بحيث تكون هذه المدونات مرتبة ً ترتيبا زمنياً تصاعدياً (من الأحدث إلى الأقدم). وفي اغلب الأحيان تستخدم المدونة لإضافة اً<br>ا أفعال أو أحداث .

مفهوم الويب سايت sites web

مواقع الويب Sites Web هي الوسيلة الرئيسية التي من خاللها نستطيع الحصول على مختلف أنواع المعلومات واألخبار في كافة المجاالت ، ويتكون موقع الويب الواحد من عدد من صفحات الويب Pages Web المترابطة فيما بينها عن طريق ما يعرف باالرتباطات التشعبية . Hyperlinks

وصفحات الويب يمكن أن تحتوي على صور ومقاطع صوتية إضافة الى نصوص منسقة ، وهذه الصفحات تكون مخزنة على اجهزة كمبيوتر ذات مواصفات خاصة تعرف بإسم الخوادم Servers، ويتم استدعاء الصفحات وعرضها من خالل المتصفحات Browsers بجهاز المستخدم

مالمقصود بالواي فاي

**الواي فاي هي اختصار لـ Fidelity Wireless، أي البث الالسلكي الفائق الدقة والسرعة ، وتستخدم هذه الطريقة لالتصال بشبكة االنترنت ال سلكياً ، فهي تستخدم موجات الراديو لتبادل المعلومات بدالً من األسالك. كما أنها قادرة على اختراق الجدران والحواجز، وذات سرعة عالية في نقل واستقبال البيانات تصل إلى 45 ps Mb ، باالضافة الى نطاق التغطية لهذه الشبكات يتراوح ما بين 23 مترا في الداخل و 54 مترا في الخارج وهذه األرقام قابلة**

**للزيادة في حال استخدام أجهزة التقوية**

مالمقصود بشبكة الند بالند او بير تو بير

**شبكة الند بالند Peer to Peer**

تعتبر جميع الحواسيب في هذه الشبكة متكافئة ومتساوية من حيث الوظيفة التي تؤديها في الشبكة ، بمعنى ال يوجد جهاز مميز داخل الشبكة يقوم بعملية ادارة الشبكة .

مالمقصود بالواي ماكس

## **تكنولوجيا الواي ماكس Technology WiMAX**

**وهي من أحدث تكنولوجيا االتصال الالسلكية بشبكة االنترنت حيث توفر لنا البيانات بسرعة عالية تصل الى 07 ميجا بايت باإلضافة الى خدمات االتصاالت وبتغطية جغرافية واسعة تصل الى 54 كيلومتر، والواي ماكس تقنية تعمل بنفس واي فاي WiFi ولكنه أكثر تحسين وكفاءة أعلى .**

**ماهي الفيروسات :**

الفيروسات هي عبارة عن برامج الا أن الأوامر المكتوبة في هذه البرامج تقتصر على أوامر تخريبية ضارة بالجهاز ومحتوياته، فيمكن عند كتابة كلمة أو أمر ما أو حتى مجرد فتح البرنامج الحامل لفيروس أو الرسالة البريدية المرسل معها الفيروس اصابة الجهاز به ومن ثم قيام الفير و س بمسح محتو يات الجهاز أو العبث بالملفات الموجودة به.

وقد عرفها احد خبراء الفيروسات ) Cohen Fred (بانها نوع من البرامج التي تؤثر في البرامج األخرى بحيث تعدل في تلك البرامج لتصبح نسخة منها، وهذا يعنى ببساطة أن الفيروس ينسخ نفسه من حاسب آلي إلى حاسب آلي اخر بحيث يتكاثر بإعداد كبيرة .

ماتعريف القرصنة :

القرصنة أو السرقة، هي عملية الحصول على العالمات التجارية وحقوق الطبع والنشر للمواد والبرامج بطريقة غير شرعية وذلك من خالل استخدامها دون إذن المؤلف .

ماتعريف البرتوكوالت :

 **تعريف البرتوكول Protocol : هو عبارة عن مجموعة من القواعد واالجراءات والقوانين المستخدمة في .**

**تنظم عملية االتصال ما بين االجهزة المختلفة .**

**بناء وصيانة وتوجية نقل البيانات بين االجهزة في الشبكات.**

**تحديد عدد االجهز المتصلة بالشبكة وكيفية تجميع البيانات للنقل واستقبال االشارات وكيفية معالجة االخطاء**

**ماهو جدار الحماية الفايرول :**

وجدت له تعاريف كثيرة خارج المنهج الني لم اجد له شي لدينا

يعد جدار الحماية أحد البرامج أو الأجهزة التي تتولى فحص المعلومات الواردة من الإنترنت أو من إحدى الشبكات، ثم تقوم إما باستبعادها، أو تسمح لها بإمكانية المرور إلى الكمبيوتر، وذلك .استنادًا إلى إعدادات جدار الحماية

يمكن لجدار الحماية أن يساعد في منع المتطفلين أو البرامج الضارة (مثل الفيروسات المتنقلة) من الحصول على وصول إلى الكمبيوتر من خالل إحدى الشبكات أو إنترنت. يمكن لجدار الحماية أيضًا أن يساعد في إيقاف الكمبيوتر عن إرسال برامج ضارة إلى أجهزة الكمبيوتر .األخرى

ماهي اسماء النطاقات :

فهذا النظام والذي يرمز له بـ **DNS**اختصارا **Server name Domain** عبارة عن قاعدة بيانات موزعة تحتوي على معلومات النطاقات و أسماء األجهزة وعناوينها الرقمية تحت أي نطاق. بحيث يقوم هذا النظام بتجزئه معلومات إلى أجزاء يتم إدارتها والوصول إليها محليا عن طريق الشبكة

ماهو المودم ووظيفته :

**وهو كرت يستخدم في إرسال واستقبال البيانات عبر خطوط الهاتف بحيث يقوم المودم بتحويل اإلشارات الرقمية إلى إشارات تناظرية وبالعكس**

تعرف خدمة www الشبكة العنكبوتية

تعد خدمة الويب او خدمة الشبكة العنكبوتية العالمية من أهم الخدمات الرئيسية على شبكة االنترنت ، حيث ظهرت هذه الخدمة في أوائل التسعينات ومن خاللها استطاع المستخدم )العميل( لشبكة االنترنت من تصفح المواقع المختلفة الموجودة على شبكة االنترنت بصورة مرئية منسقة ، حيث ساعدت هذه الخدمة مستخدمي شبكة االنترنت من الحصول على المعلومات واألخبار وتنفيذ العديد من العمليات العامة والخاصة وذلك من خالل برامج متخصصة في عرض صفحات المواقع يطلق عليها متصفحات االنترنت Browsers Internet .باإلضافة إلى مساهمتها الكبيرة في تطوير مواقع الويب

أضافة :

**الشبكة العنكبوتية العالمية Web Wide World**

**كثير من األشخاص من يعتقد بأن شبكة االنترنت Internet هي نفسها الشبكة العنكبوتية العالمية WWW وهذا االعتقاد غير صحيح والصحيح هو عندما ظهرت شبكة االنترنت على الوجود كانت المعلومات المتداولة بين أجهزة الحاسب المتصلة بها تتم في صيغة نصية فقط بحيث ال تدعم تنسيق النصوص وإضافة الصور ومقاطع الصوت والفيديو إليها .وظل الحال هكذا لسنوات طويلة حتى اوائل التسعينيات ) 9595( حيث جاء العالم " تيم بيرنرز لي Tim**

**Lee Berners " ، بوضع فكرة إلنشاء نظام للمعلومات يتيح لمستخدمي شبكة االنترنت الوصول الى المعلومات بسهولة وسرعة عن طريق ما يعرف بالروابط Links او االرتباطات**  **التشعبية Hyperlinks، وبهذا تم تشكيل النواة التي قامت عليها الشبكة العنكبوتية العالمية . W3 أو WWW** 

ماهي المحفوظات History: لم اجد لها تعريف في المحتوى ؟؟ المحفوظات هي جميع الصفحات التي قمت بزيارتها يحتفظ بها المتصفح كصفحات مؤقته ويمكنك عرض ما قمت بزيارته سواء كنت متصال أم ال وذلك من االيقونه في شريط اكسبلورر

ماهو االرتباط الكوكز : لم اجد له تعريف في المحتوى ؟؟

ملفات تعريف االرتباط هي ملفات تم إنشاؤها عن طريق مواقع الويب التي زرتها وهي تخزن معلومات التصفُّح، مثل تفضيلات الموقع أو معلومات الملف الشخصي.

تعريف اخر

ملفات تعريف االرتباط هي ملفات تم إنشاؤها عن طريق مواقع الويب التي زرتها وهي تخزن معلومات التصفُّح، مثل تفضيلات الموقع أو معلومات الملف الشخصبي.

انتهت التعاريف واذا في تعريف ما قدرت اسمعه زين لسرعة الدكتور اعذرونا واعطونا اياه . سيأتي سؤال عن سرعة النت ما عليك اال ضرب العدد في 8 وانتهى

سيأتي سؤال عن البرتوكوالت وذكر منها الدكتور اربعه قال مهمه وهي :

**. ] Voice Over Internet Protocol [ VOIP برتوكول**

**يعتبر هذا البرتوكول من أحدث البرتوكوالت المستخدمة في شبكة االنترنت حيث يستخدم هذا البرتوكول في مايلي :**

**-9-2 نقل الصوت بوضوح ونقاء شديد وإجراء المحادثات الهاتفية من خالل شبكة االنترنت . مما جعل الكثير من مستخدمي شبكة االنترنت يقومون بالتصال بأقاربهم وأصدقاءهم حول العالم والتحدث معهم بصوت واضح ونقي .**

**-3-2 من اشهر البرامج التي تعتمد في عملها على هذا البرتوكول برنامج المحادثة الصوتية والهاتفية الشهير Skype.**

**. ] Hyper Text Transfer Protocol [ HTTP برتوكول**

**-9-5 يعتبر هذا البرتوكول همزة الوصل بين أجهزة الخوادم Servers المخزنة عليها المعلومات التي تحتويها مواقع االنترنت وبين برنامج متصفح الويب Browser Web لدى جهاز المستخدم .**

**-3-5 يعمل هذا البرتوكول على عرض محتويات مواقع االنترنت داخل إطار برنامج متصفح الويب لدى جهاز المستخدم.**

**-2-5يقوم هذا البرتوكول بنقل مختلف أنواع البيانات مثل النصوص والصور واالصوات والفيديو حيث بدأ استخدام هذا البرتوكول بعد ظهور الشبكة العنكبوتية العالمية WWW.**

**. ]Telecommunication Network [Telnet برتوكول**

**-9-0 يوفر هذا البرتوكول إمكانيات للتحكم بأجهزة الكمبيوتر عن بعد من خالل شبكة االنترنت ، وهو من البرتوكوالت القديمة التي تم استخدامها مع تلك الشبكة.**

**. ]Simple Mail Transfer Protocol [SMTP برتوكول**

**-9-9 يختص هذا البرتوكول بإرسال Send رسائل البريد اإللكتروني والملفات المرفقة بها ، من المستخدم الى االخريين**

وسياتي عنوان موقع الويب هل هو صحيح :

**. Web sites Address الويب مواقع عناوين**

**لكل موقع ويب عنوان خاص به والذي يسمى URL ) Locator Recourse Uniform ) ، وهذا العنوان يأخذ الصيغة التالية .**

## **[Http://WWW.Sitename.SiteType.Country](http://www.sitename.sitetype.country/)**

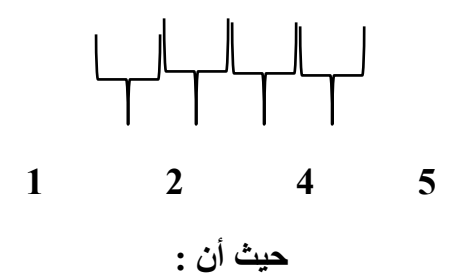

**-9 ://Http** تعبر عن البرتوكول المستخدم في عرض محتويات موقع الويب داخل برنامج متصفح الويب بجهاز المستخدم **.**

**-3 WWW** تمثل اختصار لخدمة الشبكة العنكبوتية العالمية Web Wide World والتي تكون مسؤولة عن عرض صفحات موقع الويب بشكل منسق **.**

**-2 name Site** تمثل اسم الموقع المراد زيارة مثل )Yahoo ,Google , KFU(

وكذلك عنوان البريد االلكتروني وكيف تكوينه :

**-9الصيغة العامة لعنوان البريد االلكتروني : دائماً يأخذ عنوان البريد االلكتروني mail-E ألي شخص الصيغة التالية :**

## **Username@Mailprovider.com**

**حيث** -1 **Username** : تعبر عن اسم المستخدم صاحب هذا العنوان البريدي االلكتروني ، ويمكن اختيار أي حروف Letters أو أرقام Numbers بشرط أن ال يتخلل ذلك مسافات أو رموز غير مسموح بها .

 $\langle 2 \rangle \langle 3 \rangle$   $\langle 4 \rangle$ 

- -2 **@** : تنطق باالنجليزية At ومعناها بالعربية "عند" وهي عالمة خاصة ترمز إلى البريد االلكتروني ، والمقصود بها أن اسم المستخدم هذا مسجل عند مزود خدمة البريد االلكتروني ذاك ، فهي تفصل بين مقطعين هما اسم المستخدم ومزود خدمة البريد .
- -3 **Mailprovider**: تمثل اسم مزود خدمة البريد االلكتروني )مثال : -Yahoo Hotmail )Gmail
- -4 **com**. : وتمثل االمتداد لعنوان الموقع الخاص بمزود خدمة البريد االلكتروني ، ويوجد أنواع كثيرة لهذه االمتدادات .

وهنالك سؤال عن االمتدادات مثل :

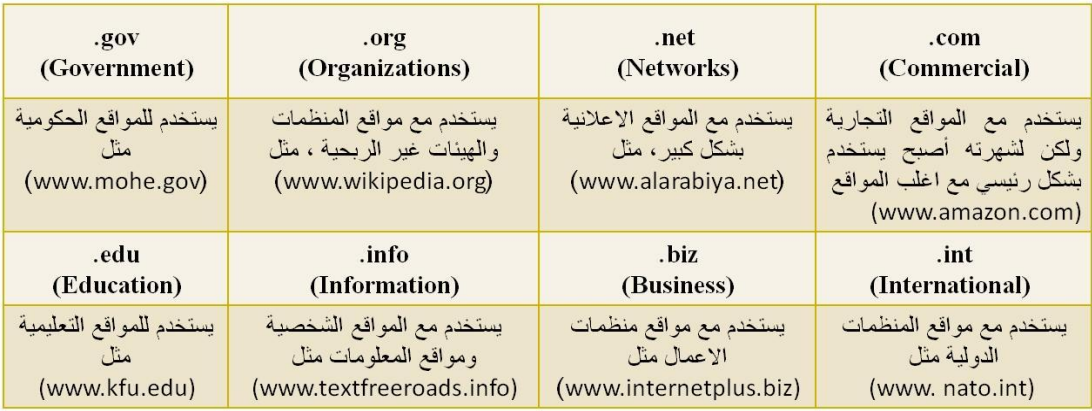

سؤال كذلك عن اضرار شبكة النت :

**- أضرار أخالقية .**

**أضرار عقائدية . أضرار فكرية . أضرار اجتماعية .**

**أضرار ثقافية . أضرار اقتصادية . أضرار المعلومات غير الصحيحة .**

طالب دراسات اسالمية .. المستوى الثالث .. االنترنت واالتصاالت .. أبوعبدالمجيد

**أضرار صحية .**

سؤال عن اضرار الفيروسات والحماية منها : اضرارها كثيرة واهمها تدمير الاجهزة واختراق الخصوصيات والاستيلاء على الايميلات وغيرها الحماية منها باستخدام البر امج المضادة للفير وسات والبر امج الخبيثه والتجسسية ... ممكن الرجوع للمحاضرة الثامنه للتفاصيل االكثر كذلك مزايا وعيوب طرق االتصال بشبكة االنترنت **• تقسم طرق االتصال بشبكة االنترنت إلى نوعين -:**

**- االتصال السلكي Connection Wired**

**- االتصال الالسلكي Connection Wireless**

**طرق االتصال السلكية Connection Wire.**

**Dial Up Connection الهاتفي االتصال -9**

**تعتمد هذه الطريقة على خطوط الهاتف العمومية حيث تتطلب هذه الطريقة توفر كرت فاكس مودم )Modem Fax )مثبت على اللوحة األم بجهاز الحاسوب وهو كرت يستخدم في إرسال واستقبال البيانات عبر خطوط الهاتف بحيث يقوم المودم بتحويل اإلشارات الرقمية إلى إشارات تناظرية وبالعكس . باإلضافة إلى شراء بطاقة اتصال باالنترنت من إحدى شركات تزويد خدمة االنترنت )ISP).**

> **مميزات هذه الطريقة : -9 سهولة اإلعدادات واالستخدام . -3 كلفتها قليلة . عيوب هذه الطريقة :**

**-9 بطيئة جدا تصل إلى Kpps56 .3 انشغال خط الهاتف باستمرار أثناء االتصال باالنترنت** 

$$
-7 -
$$

**الطرق الشائعة لالتصال بشبكة االنترنت .**

**طرق االتصال السلكية Connection Wire.**

**-3 الخطوط المستأجرة )Line Leased ):**

**تم استحداث هذه الطريقة لحل بعض المشاكل التي كانت في طريقة االتصال الهاتفي حيث تؤمن الخطوط المستأجرة اتصاال دائما بين المستخدمين ومزودي خدمة االنترنت األجهزة وذلك لنقل كميات كبيرة من البيانات وبسرعات أعلى . حيث يتم تخصيص هذه الخطوط للمستخدمين المستأجرين فقط وال تحتاج إلى رقم هاتف ، في المقابل يدفع المستخدم أجراً ثابتاً مهما كان مقدار استعماله الشهري كبيرا أو صغيرا .**

**مزايا هذه الطريقة :**

**-9 السرعة أعلى نوعا ما تصل إلى Mpps2**

**-3عدم انشغال خط الهاتف أثناء االتصال باالنترنت.**

**عيوب هذه الطريقة :**

**.9 في العادة يكون أداء هذه الطريقة ضعيفا نوعا ما وخاصة كلما ابتعدت جغرافيا عن موقع مزود الخدمة )ISP)**

**طرق االتصال السلكية Connection Wire.**

**Integrated Service of Digital ISDN() المتكاملة للخدمات الرقمية الشبكة -2 :)Network(**

**نشأت هذه الشبكة نتيجة لمواكبة التطورات الحديثة على البيانات وأنماطها وهي شبكة تنقل اإلشارات بين األجهزة رقمياً فال داعي لوجود جهاز المودم لتحويل البيانات من الصيغة الرقمية إلى الصيغة التناظرية وبالعكس ، وتوفر لمستخدميها سرعة وكفاءة عالية في نقل البيانات حيث تستطيع نقل البيانات سواء كانت صوت أو صورة أو فيديو وقد بنيت تقنية هذه الشبكة على أن تستخدم نفس الخطوط النحاسية المستخدمة في الهاتف العادي ألنها األكثر انتشاراً في العالم . وقد وصفت هذه التقنية بالمتكاملة ألنها تؤمن نقل كافة أنواع البيانات كما توفر مجموعة أخرى من الخدمات مثل الفاكس والهاتف وأجهزة اإلنذار وتصفح اإلنترنت .**

**مزايا هذه الطريقة :**

**.9 وصلت سرعة خط االنترنت وفق هذه الطريقة إلى pps.1.536**

**عيوب هذه الطريقة :**

**.9 كلفة االشتراك بخدمة االنترنت عالية نوعا ما بالمقارنة بالطرق األخرى.**

**طرق االتصال السلكية Connection Wire.**

**:)Subscriber Line Digital (DSL () الرقمي المشترك خط -5**

**وهي طريقة توصيل الخدمات الرقمية عبر خطوط شبكات الهاتف العادية حيث ُوجدت خدمة الـ DSL أصالً كجزء من خصائص خدمة الـ ISDN، ويرجع تاريخها إلى عام 9599في معامل شركة بيلكور لبحوث االتصاالت Bellcore حيث قام العالم جوي ليشليدر بتهيئة خطوط الـ DSL لتحمل اإلشارات الرقمية عبر ترددات غير مستخدمة في األسالك المجدولة والتي تربط بين المراكز الرئيسية لشركات االتصاالت وبين العمالء . وتصل حدود سرعات خدمة الـ DSL من 939 كيلوبت بالثانية إلى 3 ميجابت بالثانية بناء على مزود الخدمة ISP.**

**وهناك عدة أنواع من خط المشترك الرقمي مثل :**

**ADSL , "ADSL Broadband, ADSL+2" , HADSL ,SADSL ,PDSL**

**ويعد خط المشترك الرقمي غير المتماثل ADSL من أشهر هذه االشتراكات .**

**طرق االتصال السلكية Connection Wire.**

5- خط المشترك الرق*مي* غير المتماثل (( Digital Subscriber Line (DSL **:)Asymmetric** 

**يعد هذا االشتراك شكل من أشكال خطوط االشتراك الرقمية DSL، وهي تقنية تبادل البيانات تقوم بنقل البيانات من خالل خطوط الهاتف النحاسية أو األلياف الضوئية بشكل أسرع من مودم النطاق الصوتي التقليدي وذلك باالستفادة من الترددات الغير مستخدمة في المكالمات الهاتفية. ومن األجهزة المستخدمة في تقنية الـ ADSL الميكروفلتر أو السبليتر الذي يسمح لخط هاتفي واحد باستخدام خدمة الـADSL والمكالمات الهاتفية في نفس الوقت ،حيث يقوم بفصل خط الهاتف إلى مجالين من الذبذبات واحد منها للصوت واآلخر للمعلومات . والفرق بين الـ ADSL وباقي أشكال الـ DSL هي أن كمية تدفق البيانات أكبر في جهة واحدة أكثر من األخرى أي أن سرعة التنزيل download أعلى من الرفع upload ،هذا يعني )غير المتماثل(.**

5- خط المشترك الرق*مي* غير المتماثل (( Digital Subscriber Line (DSL **:)Asymmetric** 

**:ADSL مزايا**

**.9 السرعة العالية في نقل البيانات**

**.3 عدم انشغال خط الهاتف عند االتصال بالشبكة العنكبوتية**

**.2 االتصال بالشبكة العنكبوتية يكون على مدار 35 ساعة في اليوم**

**.5 التوفير وقلة التكلفة**

**:ADSL عيوب**

**.9 يجب أن تكون قريب من المقسم الرئيسي بحيث ال يكون ابعد من 9 كيلو متر .3 استقبال البيانات يكون أسرع من إرسالها بنسبة 9/3 المعدات المطلوبة:**

**.9 شركة معتمدة لتقديم خدمة االنترنت" مزود الخدمة " أو ما يسمى بالــ ISP**

**.3 اشتراك مع مزود الخدمة سواء كان االشتراك شهري أو سنوي والحصول اسم مستخدم وكلمة المرور "من مزود الخدمة"**

**.2 جهاز المودم Modem**

**.5 ايثرنت Ethernet او جهاز مدعم بجهاز WiFi**

**طرق االتصال اال سلكية Connection Wireless.**

**-9 تكنولوجيا الواي فاي Technology WiFi**

**الواي فاي هي اختصار لـ Fidelity Wireless، أي البث الالسلكي الفائق الدقة والسرعة ، وتستخدم هذه الطريقة لالتصال بشبكة االنترنت ال سلكياً ، فهي تستخدم موجات الراديو لتبادل المعلومات بدالً من األسالك. كما أنها قادرة على اختراق الجدران والحواجز، وذات سرعة عالية في نقل واستقبال البيانات تصل إلى 45 ps Mb ، باالضافة الى نطاق التغطية لهذه الشبكات يتراوح ما بين 23 مترا في الداخل و 54 مترا في الخارج وهذه األرقام قابلة**

**للزيادة في حال استخدام أجهزة التقوية**

**.**

**طرق االتصال السلكية Connection Wireless.**

**-9 تكنولوجيا الواي فاي WiFi Technology -3 مزايا هذه الطريقة :**

**.9 عملية إعداد شبكاتها سريعة وسهلة.**

**.3 يمكن تحريك األجهزة فيها بجميع االتجاهات، وحملها والتج ّول بها بحيث يمكنك أن تبقى متصالً بشكل دائم باإلنترنت**

**.2 إعداد شبكات واى فاى أرخص من الشبكات السلكية، وبخاصة على مستوى الشركات الكبيرة.**

**.5 من الممكن تركيبها في أماكن من الصعب تمديد كابالت فيها.**

**.4 عيوب هذه الطريقة :**

**.9التداخل والتشويش**

**.3تدني األداء في الطقس السيء**

**.2محدودية مجال تغطيتها**

**.5إمكانية اختراق البيانات الشخصية**

**طرق االتصال السلكية Connection Wireless.**

**-3 تكنولوجيا الواي ماكس Technology WiMAX**

**وهي من أحدث تكنولوجيا االتصال الالسلكية بشبكة االنترنت حيث توفر لنا البيانات بسرعة عالية تصل الى 07 ميجا بايت باإلضافة الى خدمات االتصاالت وبتغطية جغرافية واسعة تصل الى 54 كيلومتر، والواي ماكس تقنية تعمل بنفس واي فاي WiFi ولكنه أكثر تحسين وكفاءة أعلى .**

> **مزايا هذه الطريقة : .9 تغطية واسعة . .3 سرعة عالية . عيوب هذه الطريقة : .9 عدم وجود الجودة .3 سوء الطقس .2 شبكة مكلفة**

**طرق االتصال السلكية Connection Wireless.**

**-2 االقمار الصناعية Connection Satellites.**

**تعتبر هذه الطريقة من أحدث طرق االتصال بشبكة االنترنت ، وهي تعتمد على توافر طبق الستقبال االشارات من القمر الصناعي ، اضافة الى وجود كارت Satellite مثبت بجهاز الكمبيوتر ، وتستخدم هذه الطريقة بكثرة في المناطق التي يصعب توصيل خطوط ADSL** **إليها او تغطية الواي ماكس ال تكفي ، مثل مواقع العمل الخاصة بشركات البترول في الصحراء والمناطق الجبلية البعيدة عن المدن .**

**مزايا هذه الطريقة :**

**.9 سرعة عالية جدا .3 تغطية مساحات جغرافية كبيرة**

**عيوب هذه الطريقة :**

**.9 أسعار االشتراك بخدمة االنترنت وفق هذه الطريقة تكون مرتفعة بالمقارنة بأسعار االشتراكات األخرى .**

**بعد ذلك االوامر التي في االنرنت اكسبلور وسياتي بتسعة منها .**

**حاولت اسمع زين التسع لكن سمعت ست زين ياهلل** 

 **Tab New**-: يستخدم لفتح تبويب جديد دون اغالق المتصفح .

**Window New**-: يستخدم لفتح اطار جديد من متصفح االنترنت بنفس الصفحة المستخدمة

 **As Save**-: يستخدم لحفظ صفحة االنترنت باسم جديد على جهاز الحاسب

**All Select**-: يستخدم لتحديد كل النصوص والصور في صفحة موقع الويب

**Blocker up-Pop-:** تستخدم اليقاف الفقاعات المنبثقة التي تظهر في صفحة الويب اثناء تصفح بعض المواقع . وهي بعض الشاشات التي تخرج في صفحة الويب بشكل عشوائي ، وفي الغالب تكون هذه الشاشات غير موثوقة

.**Filter SmartScreen** -: هو خيار متقدم عن البرامج السابقة لمتصفح االنترنت والمعروف **بعامل تصفية الخداع** حيث يقوم بالتحقق من خلو الصفحة من الخداع وهل تحتوي على اي مخاطر. او هل تم التبليغ عنها بأنها صفحة خطيرة.. كما تقدم خاصية التبليغ عن الصفحة الخطيرة لمنعها مستقبال.

السؤال االخر عن االوامر لاليميل وهي سهله يمكن الرجوع للمحتوى

السؤال الاخير عن مواقع التواصل الاجتماعي ايجابياتها وسلبياتها واشهرها اشهرها الفيس بوك والتويتر و اليوتيوب

ايجابيات الشبكات االجتماعية. 1.تحفز على التفكير اإلبداعي وبأنماط وطرق مختلفة بسبب التواصل مع أشخاص مثقفين ومن بيئات مختلفة . 2.تعمق مفهوم المشاركة والتواصل مع اآلخرين وتعلم أساليب تواصل الفعال .

 3.تساعد على قبول القضايا الخالفية. .4تساعد على التعلّم وذلك عن طريق تبادل المعلومات مع الأخرين . .5توفر فرصة التعلّم. 6.تساعد في تنشيط المهارات لدى المستخدم . . 7تحقق قدراً لا بأس به من الترفية والتسلية . . 8تساعد في الحصول على وظيفة مناسبة. 9-تساعد على نشر اإلعالنات بسهوله ويسر وإلعداد كبيرة من المستخدمين. -10تساعد في التوصل على الأخبار والأحداث أولا بأول سلبيات الشبكات االجتماعية. .1إدمان الجلوس عليها مما يعطّل الكثير من الأعمال. 2نشره الأكاذيب ولأفكار الضالة مثل ترويج العنف والمشاركة فيه، و الجنس والتورط فيه. 3.التعرض للجرائم االلكترونية كما أخبر بذلك موقع كاسبرسكي الذي رصد أكثر من 43 ألف ملف خبيث عام 2008 تم نشرها عبر الشبكات االجتماعية مثل )فيس بوك.( .4تعرض للخداع فبعض الأشخاص المستخدمين لهذه المواقع عبارة عن مسوقين للمنتجات الخبيثة. .5فتور الحس الأخلاقي كما ورد في دراسة أجرتها جامعة ''ساوثرن كاليفورنيا ''في الولايات المتحدة الأمريكية وذلك نتيجة للكمية الهائلة من المعلومات مليئة بدمار والعنف والتي من شأنها أن تعود الناس على مشاهد الألم والعذاب عند البشر، مما يجعله أمرا مألوفا. 6.ظهور لغة جديدة بين الشباب كما أخبر بذلك الدكتور علي صالح محمود من خالل دراسته أن حروف لغة العربية تحولت إلى رموز وأرقام وباتت الحاء "7 "والهمزة "2" والعين "3" وكلمة حوار تكتب 7warركلمة سعاد تكتب  $_{\rm so3ad}$ الخ.

> حاولت ان اصيب الهدف اجتهدت ولكن اذا كان هنالك خطا العذر والسموحة الله يحفظكم .